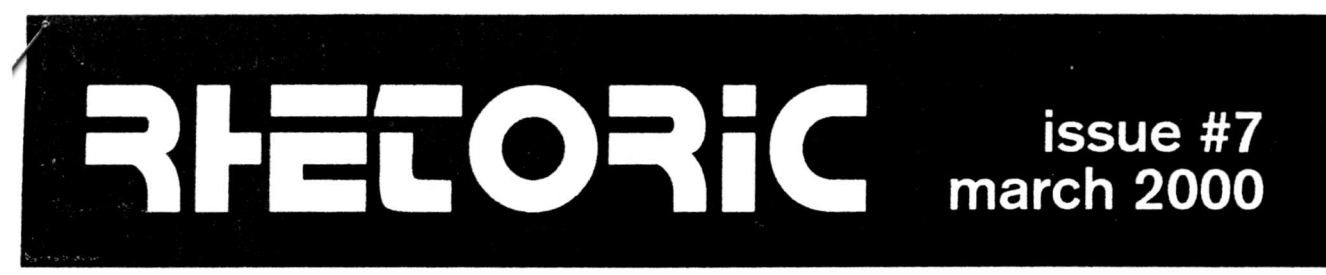

BRITAINS BEST (AND WORST) SELLING ORIC MAGAZINE OF 2000

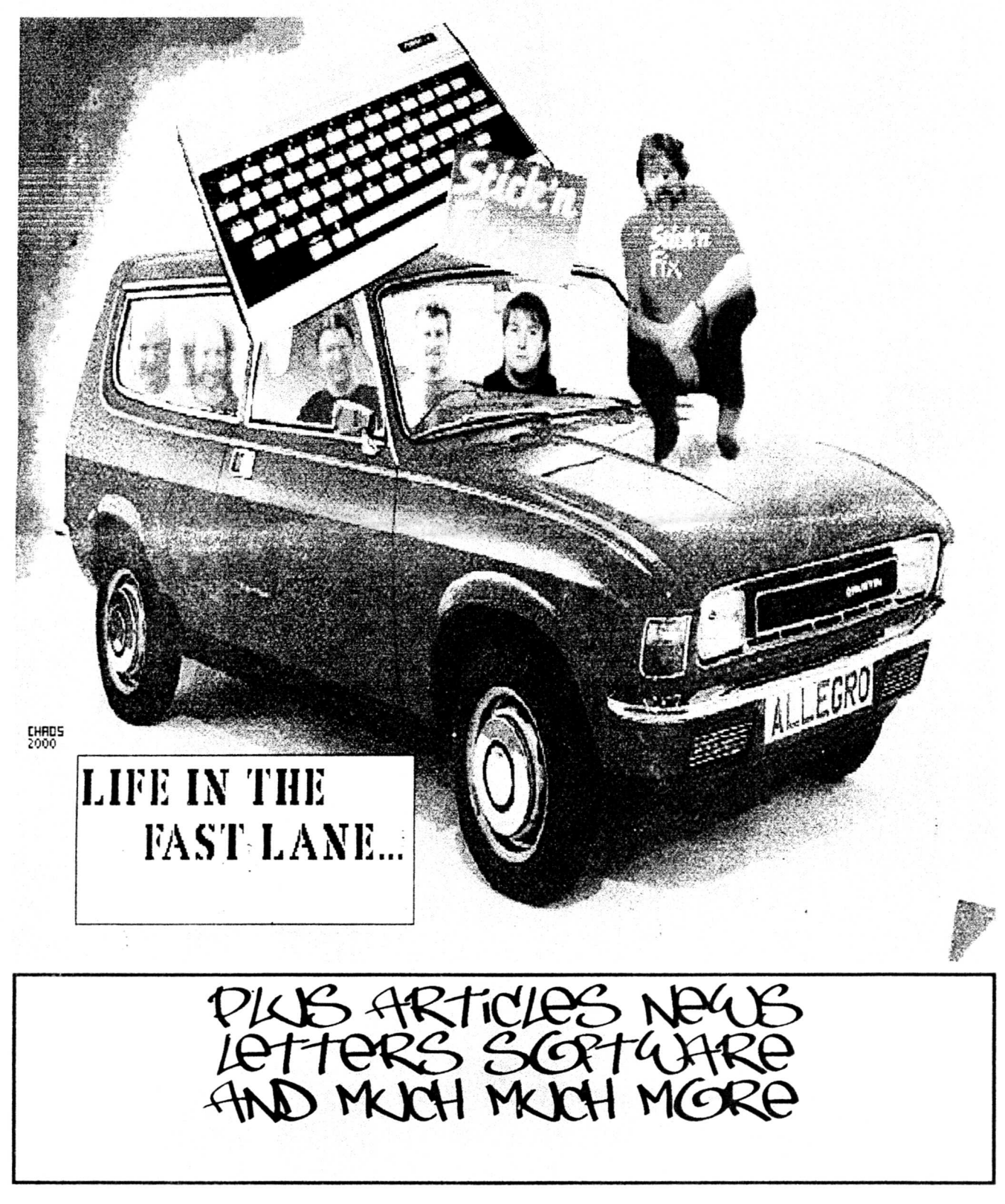

I COULDN'T FIND A PICTURE OF A FERRARI AT SHORT NOTICE, SO YOU'VE GOT TO MAKE DO WITH THE NEXT BEST THING...